# **ТЕПЛОГИДРАВЛИЧЕСКИЕ ИССЛЕДОВАНИЯ СТАНДАРТНОГО МАЛОГО МОДУЛЬНОГО ВВЭР С ИСПОЛЬЗОВАНИЕМ ВЫЧИСЛИТЕЛЬНОЙ ГИДРОДИНАМИКИ**

 $\odot$  **2021 г.** S. F. Mirian<sup>a</sup>, N. Ayoobian<sup>a, \*</sup>

*aDepartment of Nuclear Engineering, University of Isfahan, 81746-73441 Isfahan, Iran*

*\*e-mail: N. Ayoobian@ast.ui.ac.ir* Поступила в редакцию 28.06.2020 г. После доработки 05.08.2020 г. Принята к публикации 23.09.2020 г.

Вычислительная гидродинамика (CFD – от англ. computational fluid dynamics) широко используется для проведения расчетов в целях создания различных промышленных объектов и улучшения их характеристик. В данной работе проведено численное исследование с помощью программного обеспечения ANSYS Fluent теплогидравлических характеристик стандартного модульного водо-водяного энергетического реактора (ВВЭР). С помощью кода MCNP смоделирована активная зона реактора с твэлами, установленными с разными шагами. Рассчитан аксиальный тепловой поток в наиболее горячем стержне. С использованием среды ANSYS смоделированы топливные каналы, в которых твэлы имеют разные диаметры и расположены с разными шагами. Зависимости массового расхода в этих каналах от температуры жидкости на выходе из сборки рассчитаны с помощью программы Fluent. В результате проведенных расчетов определены такие теплогидравлические параметры, как мощность прокачки, коэффициент конвективной теплоотдачи и интенсивность турбулентности. Для оптимизации расчетов использовалась искусственная нейронная сеть (ИНС) в сочетании с генетическим алгоритмом (ГА). Пара шаг – диаметр твэла (0.012 и 0.0072 м) была признана оптимальной по мощности, затрачиваемой на прокачку теплоносителя, и достигаемому коэффициенту теплоотдачи. Критический удельный тепловой поток (КТП), рассчитанный путем CFD-моделирования, сравнивали с КТП, определенными по формуле Тонга и справочной таблице Груневельда. Между этими результатами наблюдалось хорошее соответствие, однако КТП, полученный CFD-моделированием, оказался по сравнению с другими данными более консервативным. Значение минимального запаса до кризиса пузырькового кипения составило 2.12, что соответствует его стандартному значению, и, следовательно, обеспечивается безаварийная эксплуатация модульного ВВЭР.

*Ключевые слова:* малые модульные реакторы, вычислительная гидродинамика (CFD), ANSYS Flu-ent, код MCNP, минимальный запас до кризиса пузырькового кипения, искусственная нейронная сеть, генетический алгоритм, оптимальная пара шаг – диаметр твэла

**DOI:** 10.1134/S0040363621120079

Вычислительная гидродинамика широко используется для разработки и моделирования сложных процессов в промышленности, при создании различных технологий, при производстве энергии, в фармацевтике и биомедицине. CFD-моделирование – это эффективный и мощный инструмент для численного моделирования течения жидкости и теплопередачи [1, 2]. В последние годы были предприняты попытки использовать CFD-моделирование в теплогидравлическом проектировании и исследованиях ядерных реакторов, особенно ВВЭР [3–5].

Водо-водяной энергетический реактор – это наиболее распространенный тип ядерных реакторов, широко применяемый для выработки электроэнергии. В I контуре циркулирует обычная вода для отвода тепловой энергии от активной зоны реактора, во II контуре вода преобразуется в пар. Для предотвращения закипания теплоносителя в I контуре поддерживается постоянное высокое давление с помощью компенсатора давления.

Один из наиболее важных вопросов в развитии направления водо-водяных реакторов – создание малых модульных ВВЭР, которые представляют собой перспективные реакторы, вырабатывающие электрическую мощность менее 300 МВт [6]. Как правило, для проектирования концептуального реактора следует проводить нейтронное и теплогидравлическое моделирование активной зоны реактора, а также термомеханическое моде-

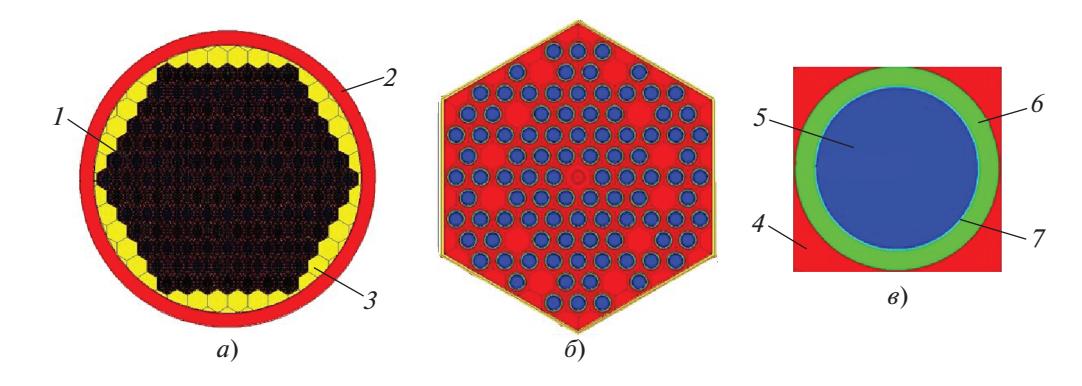

**Рис. 1.** Вид сверху активной зоны реактора (*а*), тепловыделяющей сборки (*б*), твэла (*в*). *1* – тепловыделяющая сборка; *2* – оболочка; *3* – основная перегородка; *4* – теплоноситель; *5* – топливная таблетка; *6* – оболочка твэла; *7* – зазор

лирование твэлов. Оценка взаимосвязанных нейтронно-тепловых и механических процессов, происходящих в небольшом модульном ВВЭР мощностью 150 МВт, была выполнена в недавней работе авторов данной статьи [7]. В расчетах варьировались шаг и диаметр твэлов. В итоге было исследовано восемь пар шаг – диаметр твэла.

Основная цель настоящего исследования – провести теплогидравлические расчеты аналогичных пар и выбрать из них оптимальную. Сначала для каждой пары шаг – диаметр твэла был рассчитан с использованием кода MCNP такой параметр, как аксиальный тепловой поток нейтронов в самом горячем стержне. Далее в программе ANSYS Fluent был смоделирован топливный канал максимальной мощности и определен с использованием CFD-кода массовый расход теплоносителя в соответствии с его температурой на выходе из тепловыделяющей сборки (ТВС). Далее были рассчитаны интенсивность турбулентности, коэффициент конвективной теплоперелачи и мошность прокачки<sup>1</sup> лля кажлой пары шаг – диаметр твэла. Оптимальная пара была выбрана с привлечением соответствующей функции стоимости. Оптимизация проводилась с использованием искусственной нейронной сети (ИНС) в сочетании с генетическим алгоритмом. В итоге для оптимальной пары с помощью различных методов был рассчитан минимальный запас до кризиса пузырькового кипения.

Характеристики и свойства активной зоны ВВЭР и твэла, принятые в расчетах, следующие [7]:

| Общая мощность активной зоны, МВт 15 |
|--------------------------------------|
| Продолжительность                    |
|                                      |
|                                      |

<sup>1</sup> Мощность прокачки – это мощность, необходимая для преодоления теплоносителем перепада давления в I контуре.

Размеры активной зоны, м:

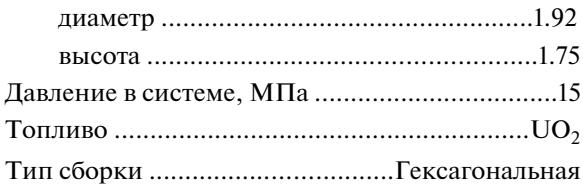

На рис. 1 показаны виды сверху активной зоны реактора, тепловыделяющей сборки и твэла, смоделированные в коде MCNP.

# ТЕПЛОГИДРАВЛИЧЕСКИЙ АНАЛИЗ

В этом разделе описан процесс моделирования канала твэла с помощью программы ANSYS Fluent и рабочей среды ANSYS.

*Эквивалентная ячейка* Для моделирования рабочего канала твэлов требуется моделирование семи отдельных твэлов, что значительно увеличивает объем вычислений, поэтому используется эквивалентная ячейка. Она включает в себя один твэл и окружающую его жидкость, как показано на рис. 2 [8]. Радиус такой эквивалентной ячейки  $R_{\text{out}}$  рассчитывается по формуле *Rcell*

$$
R_{cell} = P \sqrt{\frac{\sqrt{3}}{2\pi}},
$$
 (1)

где *P* – расстояние между твэлами в гексагональной сборке (гексагональный шаг).

*Моделирование в среде ANSYS* Для проведения теплогидравлического расчета полученных эквивалентных ячеек их моделировали в среде Fluent с помощью CFD-кода. В силу симметрии моделировали только четверть эквивалентной ячейки (рис. 3). В CFD-коде,

| Параметр сетки       | Значение                |                         |                         |                 |  |
|----------------------|-------------------------|-------------------------|-------------------------|-----------------|--|
|                      | минимальное             | максимальное            | среднее                 | предельное      |  |
| Аспектное отношение* | 11.362                  | 51.768                  | 20.021                  | $40$ (верхнее)  |  |
| Качество **          | $5.5465 \times 10^{-4}$ | $3.0201 \times 10^{-2}$ | $9.9449 \times 10^{-3}$ | $0.1$ (верхнее) |  |
| Асимметрия           | $2.5194 \times 10^{-3}$ | $8.3357 \times 10^{-2}$ | $8.3357 \times 10^{-2}$ | $0.9$ (верхнее) |  |
| Ортогональность***   | 0.5788                  | 1.0000                  | 0.9877                  | $0$ (нижнее)    |  |

Таблица 1. Параметры качества расчетной сетки

\* Отношение максимального к минимальному значению любого из следующих расстояний: между центром тяжести ячейки и центрами граней, а также между центром ячейки и узлами сетки.

\*\* Параметр, который описывает разницу между формой реальной ячейки и формой равносторонней ячейки эквивалентного объема.

\*\*\* Мера, используемая для количественной оценки того, насколько форма реальной ячейки отклоняется от ортогональной.

используемом в данном исследовании, для дискретизации основных уравнений применяли метод конечных объемов [9].

Для повышения точности вычислений и сокращения времени выполнения программ для эквивалентной сетки ячеек применялась сетка граней. Сопоставление сходимости расчетов с использованием различных моделей турбулентности показало, что лучшей является  $k$ - $\omega$  SST-модель [10, 11]. Кроме того, вблизи поверхностей теплоотдачи количество ячеек увеличивалось для того, чтобы приблизить безразмерное расстояние от стенки до первого узла сетки  $v^+$  к единице (в зависимости

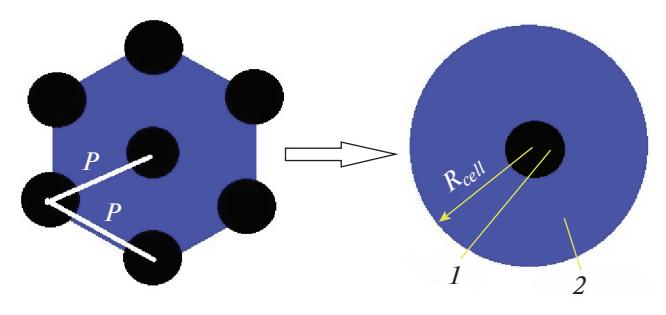

Рис. 2. Эквивалентная гексагональная ячейка.  $P$  – шаг между твэлами;  $R_{cell}$  – радиус эквивалентной ячейки;  $1 -$ топливо;  $2 -$ замедлитель

от k-ω SST-модели). Для обеспечения точности сетки проверялись четыре различных параметра сетки, включая аспектное отношение, качество сетки, асимметрию и ортогональность (табл. 1).

# Процесс решения задачи в среде Fluent

После построения сетки необходимо указать материалы, из которых изготовлены твэлы, начальные и граничные условия. Топливом являются таблетки из  $UO_2$ , в зазоре между таблетками и оболочкой тепловыделяющего элемента из Zircaloy-4 находится газообразный гелий, между твэлами - теплоноситель (обычная вода). Свойства этих материалов приняты при соответствующих значениях давления и температуры. Начальное условие на входе в ячейку - переменный массовый расход, выходное граничное условие давление (15 МПа), а окружающие границы канала считаются симметричными. Кроме того, тепловой поток для разных пар шаг - диаметр твэла равен десяти косинусным тепловым потокам, которые требуются для генерации косинусного теплового потока во Fluent. Файл UDF (определяемая пользователем функция, от англ. user defined function) создается с помощью языка программирования  $C++$ .

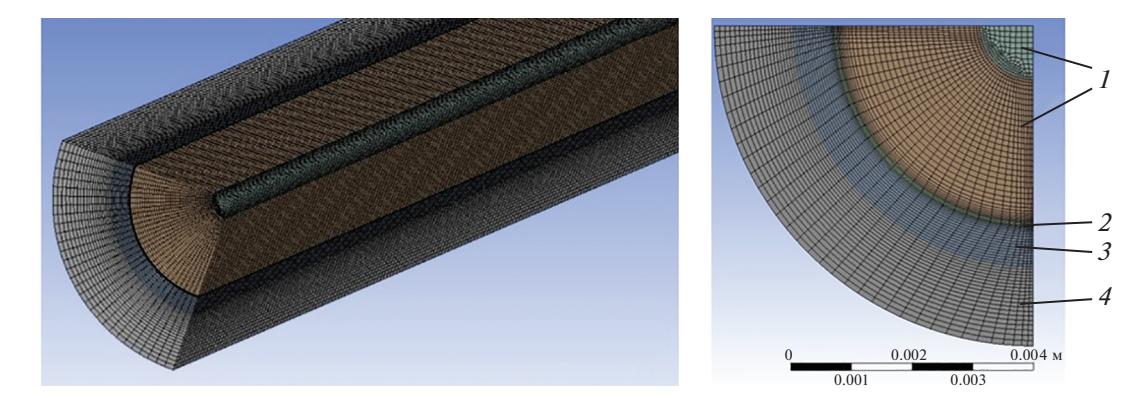

Рис. 3. Эквивалентная ячейка, смоделированная в рабочей среде ANSYS Fluent.  $1$  – топливо; 2 – зазор; 3 – оболочка; 4 – теплоноситель

### *Теплогидравлические параметры*

Важный параметр для проведения теплогидравлических расчетов – температура охлаждающей жидкости на входе в ТВС и на выходе из нее. Как правило, для крупных ВВЭР с высотой активной зоны около 4 м температуры теплоносителя на входе в активную зону и выходе из нее составляют 280 и 320°C соответственно. Для рассматриваемого малого ВВЭР с высотой активной зоны около 2 м для поддержания постоянного градиента температуры разность аналогичных температур охлаждающей жидкости должна составлять 20°C. Таким образом, температуры охлаждающей жидкости на входе в ТВС и на выходе из нее принимаются в расчетах равными 290 и 310°C соответственно.

Как правило, выработка энергии в активной зоне реактора ограничивается возможностями отвода выделяющегося тепла. Практически нет ограничений на уровень нейтронного потока, достижимый в активной зоне реактора, но выделяющееся тепло необходимо отводить. Поэтому требуются высокие значения коэффициента теплоотдачи в межтвэльном канале α, для расчета которого в условиях ВВЭР с топливными стержнями рекомендуется формула Вейсмана [12]:

$$
\alpha = \frac{\lambda N u}{D_e},\tag{2}
$$

где  $\lambda$  – коэффициент теплопроводности теплоносителя (воды);  $D_{e}$  — эквивалентный диаметр межтвэльного канала; Nu – безразмерное число Нуссельта, которое вычисляется по соотношению

$$
Nu = CRe0.8Pr1/3.
$$
 (3)

Здесь Re – число Рейнольдса для течения теплоносителя в межтвэльном канале; Pr – число Прандтля теплоносителя.

При гексагональном расположении твэлов константа *C* определяется как

$$
C = 0.026 P/D - 0.006, \tag{4}
$$

где *D* – диаметр твэла.

Из (2)–(4) можно получить следующую формулу для расчета теплоотдачи:

$$
\alpha = C\lambda^{\frac{2}{3}} D_e^{-0.2} (V \rho)^{0.8} c_\rho^{\frac{1}{3}} \mu^{-0.467}, \tag{5}
$$

где *V* – скорость теплоносителя;  $\rho$ ,  $c_p$  и  $\mu$  – его плотность, удельная теплоемкость и динамический коэффициент вязкости.

Мощность прокачки *W* определяется по соотношению [13]

$$
W = 2.2 \times 10^{-10} \left( \frac{A_c L}{D_e^{1.2}} \right) \left( V^{2.8} \right) \left( \rho^{0.8} \mu^{0.2} \right), \tag{6}
$$

ТЕПЛОЭНЕРГЕТИКА № 12 2021

где  $A_c$  — площадь поперечного сечения межтвэльного канала; *L* – его длина.

По формуле Вейсмана можно рассчитывать теплоотдачу для полностью развитого турбулентного потока. Следовательно, для проведения расчетов необходимо определить, при каких условиях поток в канале является полностью турбулентным. Для этого обычно используется такой параметр, как интенсивность турбулентности *I*, представляющая собой отношение среднеквадратического значения пульсаций скорости и' к средней скорости потока *uaver*. Считается, что поток с интенсивностью турбулентности 1% и менее является ламинарным, а с интенсивностью более 10% – полностью развитым турбулентным [14].

## ПРОЦЕДУРА ОПТИМИЗАЦИИ

В данном исследовании целью оптимизации является выбор пары шаг – диаметр твэла, при которых отвод тепла от активной зоны реактора происходит с максимальным коэффициентом конвективной теплоотдачи при наименьшей мощности прокачки. Чтобы получить оптимальное решение, необходимо определить функцию затрат и алгоритм ее оценки. Для этого используется искусственная нейронная сеть (ИНС) в сочетании с генетическим алгоритмом.

### *Искусственная нейронная сеть*

Искусственные нейронные сети – это вычислительные модели, которые естественным образом выполняют параллельную обработку информации. По сути, ИНС можно определить как состоящую из нейронов, которые общаются между собой посредством отправки аналоговых сигналов. Эти сигналы проходят через связи между нейронами. Каждый из нейронов накапливает входные данные, которые он получает, создавая выходной сигнал в соответствии с функцией внутренней активации (рис. 4). В процессе проектирования ИНС необходимо выбрать архитектуру сети, наиболее распространенной из которых является многослойный перцептрон (Multi-Layer Perceptron – MLP). Структура MLP состоит из трех уровней: ввод – скрытый нейрон – вывод (см. рис. 4) [15, 16].

В настоящем исследовании нейронная сеть была создана с помощью программного обеспечения MATLAB с тангенс-сигмовидной передаточной функцией с двумя нейронами в скрытом слое и функцией линейной передачи также с двумя нейронами в выходном слое. На вход подаются сигналы от разных пар, а на выходе получаются коэффициент конвективной теплоотдачи и мощность прокачки. Эти параметры рассчитываются путем CFD-моделирования с использованием

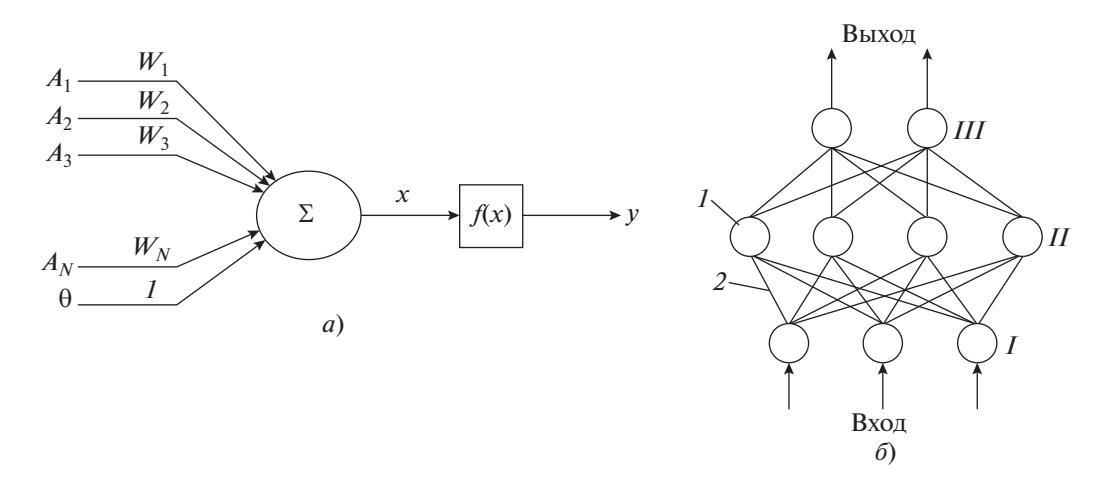

**Рис. 4.** Структуры искусственного нейрона (а) и МLP (б). а:  $A_1 - A_N$  — входные данные;  $\theta$  — смещение;  $W_1 - W_N$ ,  $l$  — веса;  $\Sigma$  — функция суммирования;  $f(x)$  — функция активации;  $x - c$ умма;  $y -$ выход. б: 1 — нейрон; 2 — связывающие веса; I — входной слой; II — скрытый слой; III — выходной слой

программного обеспечения ANSYS Fluent и затем вводятся в программное обеспечение MATLAB.

В качестве обучающей функции применялся алгоритм Левенберга-Марквардта, который был разработан для уменьшения ошибки нейронной сети и сведения для нее выходных данных сети к целевому набору. Для этого входные векторы случайным образом распределяются так:

70% данных находятся в обучающей выборке;

15% данных - в оценочном наборе для предотвращения переобучения сети;

15% данных - в тестовом наборе для проверки окончательной производительности сети.

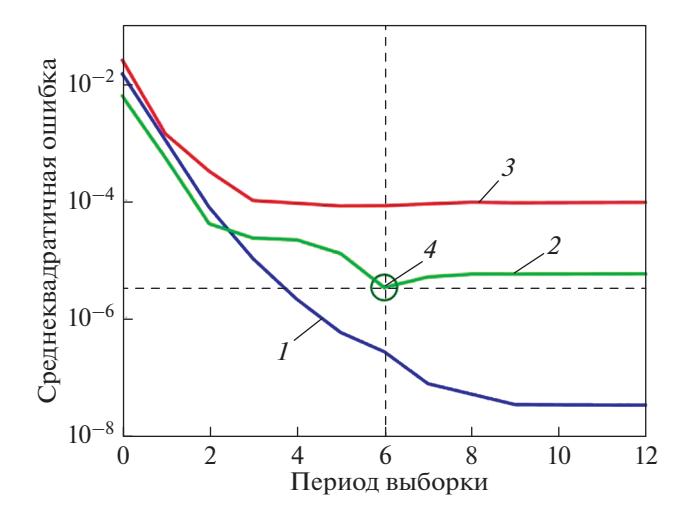

Рис. 5. Эффективность ИНС.

 $1 -$ обучение; 2 — валидация; 3 — проверка; 4 — лучшее значение; 5-наиболее высокая эффективность ИНС (3.2338 × 10<sup>-6</sup>) в 6-й период выборки

Для обучения нейронной сети используются обучающие данные, а после обучения - тестовые данные для управления нейронами [17].

Настройка программы ограничивается шестью шагами. На рис. 5 показана зависимость среднеквадратичной ошибки от количества шагов дискретизации (производительность сети).

### Генетический алгоритм

При генетическом алгоритме сначала случайным образом формируется начальная популяция хромосом и оценивается каждый индивидуум. Для создания следующего поколения ГА выполняются процесс отбора и скрещивания на основе пригодности. Затем выбирается пара хромосом (родительская), и с помощью мутации и скрещивания создается новая хромосома (дочерняя). Этот процесс продолжается до тех пор, пока не будет сгенерирована новая популяция. Путем повторения этого процесса развивается последовательность следующих один за другим поколений. Средняя стоимость хромосом имеет тенденцию к снижению до достижения критериев остановки. В итоге ГА дает лучшее решение данной проблемы. Схема ГА представлена на рис. 6 [18]. Параметры примененного в настоящей работе ГА следующие:

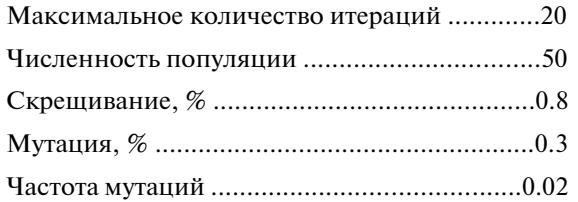

56

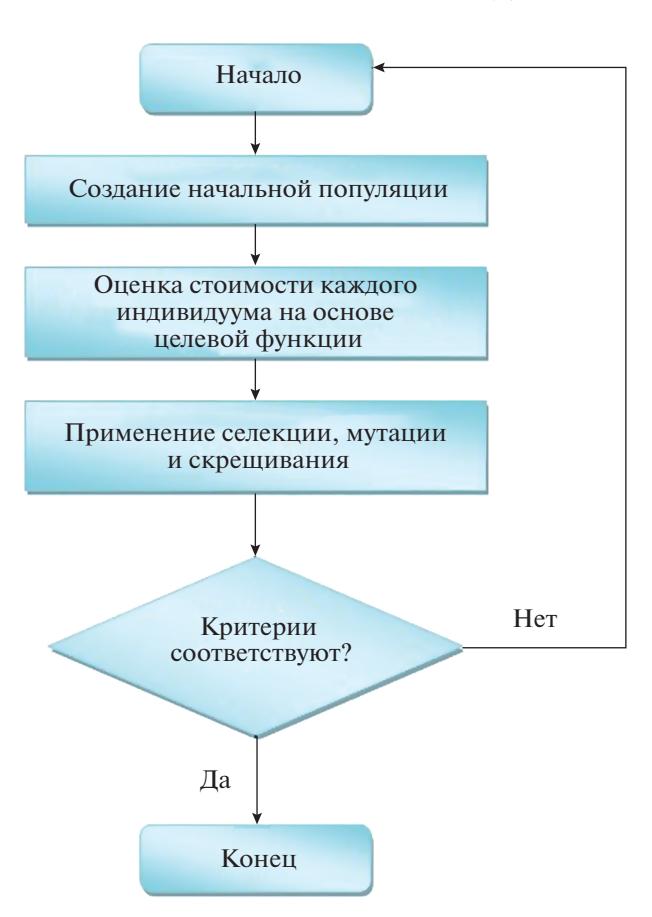

Рис. 6. Блок-схема генетического алгоритма

### Функция затрат

Для выбора оптимального варианта необходимо проанализировать влияние различных параметров на функцию затрат. В связи с этим на основе параметров вычисления  $(\alpha, W)$  функция затрат  $F$  для коэффициента теплоотдачи и мощности прокачки вводится следующим образом [7, 8, 17]:

$$
F = \sqrt{w_1 \alpha^{-2} + w_2 W^2},
$$
 (7)

где  $w_1$  и  $w_2$  – весовые коэффициенты, которые вводятся для нормирования величин  $\alpha$  и W, поскольку последние изменяются в различных диапазонах и имеют разные размерности.

Весовые коэффициенты получаются как средние единицы для каждого параметра. В этом случае среднее значение равно единице, другие же значения измеряются соответственно. Из-за разного среднего значения каждого параметра получаются разные весовые коэффициенты.

В данной статье для параметров, используемых в функции затрат, ГА принимает значения входа (разные пары шаг - диаметр твэла) и выхода ( $\alpha$  и W). Затем на каждой итерации выбирается лучшая пара на основе минимизации функции

ТЕПЛОЭНЕРГЕТИКА  $N_2$  12 2021

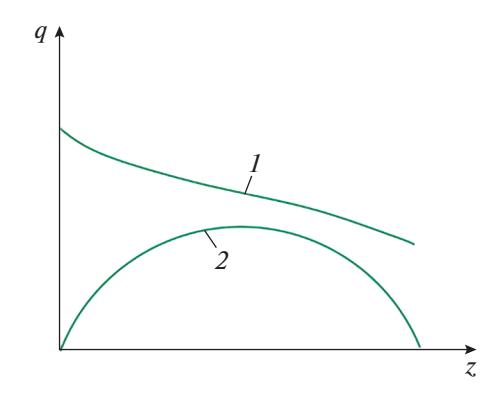

Рис. 7. Распределение плотности теплового потока по высоте сборки при пузырьковом кипении (запас до кризиса пузырькового кипения).

 $1 -$  критический тепловой поток;  $2 -$  фактическое значение теплового потока

затрат (7). Эта процедура повторяется до тех пор, пока не будет достигнута сходимость функции затрат или не будут достигнуты критерии завершения процедуры.

# МИНИМАЛЬНЫЙ ЗАПАС ЛО КРИЗИСА ПУЗЫРЬКОВОГО КИПЕНИЯ

В ВВЭР температура охлаждающей жидкости на выходе намного ниже точки кипения. Кипение теплоносителя в межтвэльном канале является пузырьковым с недогревом. Такое кипение увеличивает передачу тепла от топливных стержней теплоносителю [19]. Однако существует и ограничение. Как только достигается кризис теплообмена при кипении, пузырьки объединяются и образуют плотную паровую пленку вдоль твэла. Это приводит к ухудшению теплоотдачи и повышению температуры выше допустимых значений. Следовательно, нужно создать запас до наступления кризиса пузьрькового кипения.

Применительно к ВВЭР минимальный запас до кризиса пузырькового кипения (MDNBR - от англ. minimum departure from nucleate boiling ratio) определяется как

MDNBR = 
$$
\frac{\dot{q}_{cr}}{q_{act}^{"}}
$$
, (8)

где  $q_{cr}^{"}$  – критический тепловой поток;  $q_{act}^{"}$  – фактическое значение теплового потока.

Целевое значение запаса до кризиса пузырькового кипения для коммерческого реактора составляет от 2.1 до 2.2 при нормальных условиях эксплуатации. Зависимости критического и фактического тепловых потоков по высоте активной зоны показаны на рис. 7.

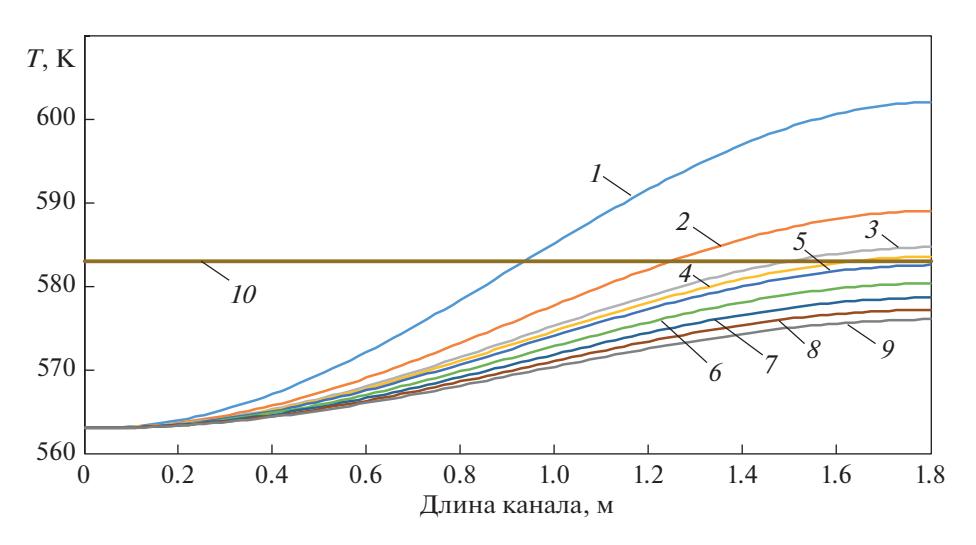

Рис. 8. Профили температуры теплоносителя по длине канала для пары (1.1, 0.64) при различных значениях массового расхола. Массовый расход, кг/с:  $1-0.010$ ;  $2-0.015$ ;  $3-0.018$ ;  $4-0.019$ ;  $5-0.020$ ;  $6-0.023$ ;  $7-0.025$ ;  $8-0.028$ ;  $9-0.03$ ;  $10-0.03$ требуемая температура (583 K)

Обычно критический тепловой поток рассчитывается по соответствующим формулам или справочным таблицам. Наиболее распространенная - формула Тонга [20]

$$
q_{cr}^{"} = h_{fg} K_{Tong} \frac{\dot{m}^{0.4} \mu^{0.6}}{A_c^{0.4} D_e^{0.6}},
$$
\n(9)

где  $h_{f_p}$  — теплота парообразования;  $\dot{m}$  — массовый расход; переменные, введенные для удобства записи формулы:

$$
K_{Tong} = 1.76 - 7.433x_e + 12.222x_e^2; \tag{10}
$$

$$
x_e = -\frac{c_{p,l} (T_{sat} - T_{bulk})}{h_{fg}}.
$$
 (11)

Здесь  $c_{p,l}$  — изобарная теплоемкость жидкой фазы теплоносителя;  $T_{sat}$  - температура насыщения теплоносителя;  $T_{bulk}$  – температура теплоносителя в объеме.

В данной работе критический тепловой поток рассчитывается с помощью CFD-моделирования. Полученные результаты сравниваются с формулой Тонга и справочной таблицей Груневельда [21].

# РЕЗУЛЬТАТЫ РАСЧЕТОВ И ИХ ОБСУЖДЕНИЕ

На рис. 8 показаны профили температуры теплоносителя по длине канала при разных значениях массового расхода для пары ( $P = 0.011$  м,

 $D = 0.0064$  м) (далее пары шаг — диаметр твэла будут обозначаться двумя значениями в круглых скобках). Увеличение массового расхода приводит к снижению температуры теплоносителя на выходе. При массовом расходе 0.019 кг/с температура на выходе равна требуемой температуре на выходе (583 К). Требуемый массовый расход для восьми исследованных пар указан в табл. 2.

В табл. 3 приведены значения  $W$ ,  $\alpha$  и  $I$  для исследованных пар с требуемым массовым расходом для каждой пары. Из этой таблицы видно, что интенсивность турбулентности для всех пар составляет примерно 14%. Следовательно, поток в этих каналах - это развитый турбулентный поток и для расчета коэффициента теплоотдачи можно использовать формулу Вейсмана. При увеличении шага существенно растет мощность прокачки, что, конечно, весьма нежелательно. Коэффициент теплоотдачи увеличивается в ожидаемых пределах. Таким образом, между этими параметрами лолжно и может быть найлено оптимальное соотношение. На основе использования ИНС в сочетании с ГА-методом сделан вывод, что наилучшей парой является пара № 3 (0.012, 0.0072).

Фактический тепловой поток тепловыделяющего стержня  $q_{act}^{"}$  рассчитывается с помощью программы Fluent. Для того чтобы вычислить критический тепловой поток в любой точке, его постепенно увеличивают до достижения температуры, близкой к температуре насыщения в объеме для данной точки. На рис. 9 показаны распределения по высоте активной зоны  $q_{cr}^{"}$ , рассчитанные тремя различными методами. Согласно полученным результатам, критический тепловой поток,

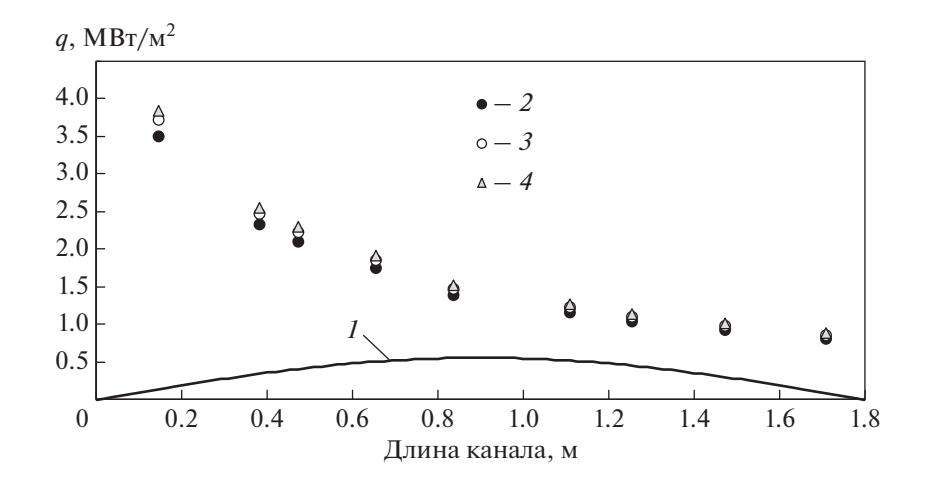

Рис. 9. Распределение теплового потока по длине канала в начале срока топливного цикла. 1 - фактическое значение теплового потока; критический тепловой поток, рассчитанный СFD-методом (2), по формуле Тонга (3) и определенный по таблице Груневельда (4)

определенный CFD-методом, дает минимальные значения по всей длине твэла, а значения  $q_{cr}$ , рас-<br>считанные по формуле Тонга и взятые из справочной таблицы Груневельда, превышают эти значения примерно на 5 и 9% соответственно. Таким образом, можно отметить хорошее согласие между данными, полученными различными методами. Для этих значений критического теплового потока MDNBR равен 2.12, что соответствует стандартному значению для ВВЭР.

| Номер пары | Шаг, м | Диаметр твэла, м | Массовый расход, кг/с |
|------------|--------|------------------|-----------------------|
|            | 0.011  | 0.0060           | 0.0200                |
|            | 0.011  | 0.0064           | 0.0190                |
|            | 0.012  | 0.0072           | 0.0240                |
| 4          | 0.013  | 0.0076           | 0.0300                |
|            | 0.013  | 0.0080           | 0.0315                |
| 6          | 0.014  | 0.0084           | 0.0325                |
|            | 0.015  | 0.0092           | 0.0430                |
| 8          | 0.016  | 0.0096           | 0.0460                |

Таблица 2. Требуемый массовый расход теплоносителя для исследованных пар шаг - диаметр твэла

**Таблица 3.** Значения  $W$ ,  $\alpha$  и I для исследованных пар шаг – диаметр твэла

| Номер пары | Мощность прокачки $W$<br>(нормализованное значение) | Коэффициент теплоотдачи<br>α (нормализованное<br>значение) | Интенсивность<br>турбулентности I, % |
|------------|-----------------------------------------------------|------------------------------------------------------------|--------------------------------------|
|            | 0.17                                                | 0.68                                                       | 13.89                                |
|            | 0.21                                                | 0.59                                                       | 14.18                                |
| 3          | 0.35                                                | 0.67                                                       | 14.58                                |
| 4          | 0.67                                                | 0.99                                                       | 14.03                                |
|            | 0.82                                                | 0.88                                                       | 14.79                                |
| 6          | 0.92                                                | 1.06                                                       | 14.29                                |
|            | 2.19                                                | 1.40                                                       | 14.20                                |
| 8          | 2.68                                                | 1.72                                                       | 14.61                                |

Примечание. Все значения отнесены к среднему значению каждого параметра.

## ВЫВОДЫ

1. Оптимальная пара (шаг расположения твэлов в гексагональной ТВС - диаметр твэла) по соотношению требуемой мощности прокачки теплоносителя через I контур ВВЭР и получаемого коэффициента теплоотдачи была найдена в результате использования ИНС в сочетании с генетическим алгоритмом. В оптимальной паре шаг составляет 0.012 м, а диаметр твэла - 0.0072 м.

2. Результаты расчета критического теплового потока, полученные СFD-методом, по формуле Тонга и таблицам Груневельда, хорошо согласуются между собой. Критический тепловой поток, рассчитанный CFD-методом, оказался наиболее консервативным.

3. Минимальный запас ло кризиса пузырькового кипения был получен равным 2.12, что соответствует его стандартному значению для ВВЭР. Можно сделать вывод, что активная зона реактора при таком значении находится в безопасном режиме.

# СПИСОК ЛИТЕРАТУРЫ

- 1. Review of CFD guidelines for dispersion modeling / R. Meroney, R. Ohba, B. Leitl, H. Kondo, D. Grawe, Y. Tominaga // Fluids. 2016. V. 1. Is. 2. https://doi.org/10.3390/fluids1020014
- 2. Hosain M.L., Fdhila R.B. Literature review of accelerated CFD simulation methods towards online application // Energy Procedia. 2015. V. 75. P. 3307-3314. https://doi.org/10.1016/j.egypro.2015.07.714
- 3. Farajollahi H., Ghasemizad A., Khanbabaei B. CFDcalculation of fluid flow in a pressurized water reactor // J. Sci. I. R. Iran. 2008. V. 19. № 3. P. 273-281.
- 4. Yudov Y.V., Petkevich I.G., Artemov V.G. Cross-verification of 1D and 3D models for a VVER-1000 reactor's pressure chamber simulated by the KORSAR/CFD computation code in the modes with asymmetric loop operation // Therm. Eng. 2019. V. 66. Is. 12. P. 953–959. https://doi.org/10.1134/S0040601519120115
- 5. Ebrahimian N., Ansarifar G.R. Investigation of the nano fluid effects on heat transfer characteristics in nuclear reactors with dual cooled annular fuel using CFD (Computational Fluid Dynamics) modeling // Energy. 2016. V. 98. P. 1-14. https://doi.org/10.1016/j.energy.2016.01.005
- 6. Advances in Small Modular Reactor Technology Developments. Vienna, Austria, International Atomic Energy Agency (IAEA), 2018.
- 7. Mirian S.F., Ayoobian N. Investigations on a typical small modular PWR using coupled neutronic-thermalmechanical evaluations to achieve long-life cyclelength // Prog. Nucl. Energy. 2020. V. 119. P. 103176. https://doi.org/10.1016/j.pnucene.2019.103176
- 8. Kianpoor R., Ansarifar G.R. Assessment of the nanofluid effects on the thermal reactivity feedback coefficients in the VVER-1000 nuclear reactor with nano-fluid as a coolant using thermal hydraulic and neutronics analysis //

Ann. Nucl. Energy. 2019. V. 133. P. 623–636. https://doi.org/10.1016/j.anucene.2019.07.002

- 9. FLUENT 6.3 User's Guide, 2006.
- 10. Sreenivasulu T., Prasad B.V.S.S.S. Flow and heat transfer characteristics in an annulus wrapped with a helical wire // Int. J. Therm. Sci. 2009. V. 48. Is. 7. P. 1377-1391.

https://doi.org/10.1016/j.ijthermalsci.2008.11.023

- 11. Zaidabadi M., Ansarifar G.R., Esteki M.H. Thermal hydraulic analysis of VVER-1000 nuclear reactor with dual-cooled annular fuel using K- $\omega$  SST turbulence model // Ann. Nucl. Energy. 2017. V. 101. P. 118–127. https://doi.org/10.1016/j.anucene.2016.09.027
- 12. Weisman J. Heat transfer to water flowing parallel to tube bundles // Nucl. Sci. Eng. 2017, V. 6. Is. 1. P. 78–79. https://doi.org/10.13182/NSE59-A25631
- 13. El-Wakil M.M. Nuclear heat transport. The American Nuclear Society, The University of Michigan, 1978.
- 14. ANSYS FLUENT 12.0 User's Guide. https://www.afs.enea.it/project/neptunius/docs/fluent/html/ug/main pre.htm
- 15. Alba E., Chicano J.F. Training neural networks with GA hybrid algorithms // Genetic and Evolutionary Computation - GECCO 2004. Lecture Notes in Computer Science / Ed. by K. Deb. V. 3102. Berlin; Heidelberg: Springer, 2004. https://doi.org/10.1007/978-3-540-24854-5 87
- 16. Ishibuchi H., Nakashima T., Nii M. Learning of neural networks with GA-based instance selection // Proc. Joint of 9th IFSA World Congress and 20th NAFIPS Intern. Conf. Vancouver, BC, Canada, 25-28 July 2001. https://doi.org/10.1109/NAFIPS.2001.944394
- 17. Kianpoor R., Ansarifar G.R., Fathi M. Optimal design of a VVER-1000 nuclear reactor core with dual cooled annular fuel based on the reactivity temperature coefficients using thermal hydraulic and neutronic analysis by implementing the genetic algorithms // Ann. Nucl. Energy. 2020. V. 148. P. 107682. https://doi.org/10.1016/j.anucene.2020.107682
- 18. Mousakazemi S.M.H., Ayoobian N., Ansarifar G.R. Control of the reactor core power in PWR using optimized PID controller with the real-coded GA // Ann. Nucl. Energy. 2018. V. 118. P. 107-121. https://doi.org/10.1016/j.anucene.2018.03.038
- 19. Todreas N.E., Kazimi M.S. Nuclear systems. V. I: Thermal hydraulic fundamentals. 2nd ed. CRC Press, 2011.
- 20. A correlation to evaluate critical heat flux in small diameter tubes under subcooled conditions of the coolant / P.K. Sarma, V. Srinivas, K.V. Sharma, V. Dharma Rao, G.P. Celata // Int. J. Heat Mass Transfer. 2006. V. 49. Is.  $1-2$ . P.  $42-51$ . https://doi.org/10.1016/j.ijheatmasstransfer.2004.07.052
- 21. Lookup tables for predicting CHF and film-boiling heat transfer: past, present, and future / D.C. Groeneveld, L.K.H. Leung, Y. Guo, A. Vasic, M. el Nakla, S.W. Peng, J. Yang, S.C. Cheng // Nucl. Tech. 2005. V. 152. Is. 1.  $P. 87 - 104.$

https://doi.org/10.13182/NT152-87

ТЕПЛОЭНЕРГЕТИКА 2021 No 12

# **Thermo-Hydraulic Investigations of a Typical Small Modular PWR Using Computational Fluid Dynamics Modelling**

# **S. F. Mirian***<sup>a</sup>*  **and N. Ayoobian***a***, \***

*a Department of Nuclear Engineering, University of Isfahan*, *81746-73441 Isfahan*, *Iran \*e-mail: N. Ayoobian@ast.ui.ac.ir*

**Abstract**—Computational Fluid Dynamics (CFD) is widely used in different industrial applications. In this research, the application of CFD in the thermo-hydraulic evaluation for a typical small modular Pressurized Water Reactor (PWR) was studied using ANSYS Fluent software. First, reactor core with different (pitch – fuel rod diameter) was simulated using MCNP code. Subsequently, axial neutron heat flux was calculated in the hottest rod. In the following, different fuel channels were simulated using ANSYS workbench and corresponding mass flow rate according to the fluid outlet temperature was computed using Fluent. Then, thermohydraulic parameters including pumping power, convective heat transfer coefficient and turbulent intensity were calculated. Artificial neural network (ANN) coupled with genetic algorithm (GA) was used for optimization; and pair pitch – fuel rod diameter  $(0.012 \text{ m}, 0.0072 \text{ m})$  was selected as the optimum value. Also, Critical Heat Flux (CHF) was computed with CFD-simulation, and compared with Tong CHF correlation and Groeneveld look-up table. A good agreement was observed between results, but CHF obtained from CFD simulation was more conservative. According to the results, Minimum Departure from Nucleate Boiling Ratio (MDNBR) was obtained as 2.12, which was compatible with its typical value. Accordingly, it could be concluded that the optimum reactor core was in the safe mode in the steady state conditions.

*Keywords:* small modular reactor (SMR), Computational Fluid Dynamics (CFD), ANSYS Fluent, MCNP code, minimum departure from nucleate boiling ratio (MDNBR), artificial neural network (ANN), genetic algorithm (GA), optimal pair pitch – fuel rod diameter